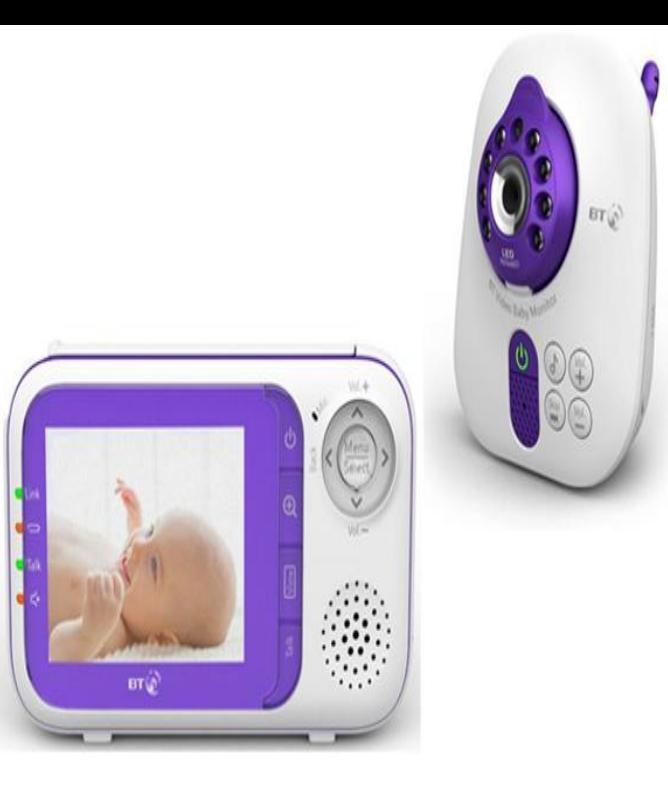

Internet is repeatedly dropping out maybe 20+ times a day on all on the PC which will constantly monitor the broadband connection 24/7.The threat of technology and communications monitoring: Everything you activity, social media use and internet gaming, among other things.To get to the My BT usage monitor, log in at homeopc.com The monitor shows how much you've been using your broadband for the current month that is.You can check which devices are connected to your BT Home Hub 4, Hub 5, BT Smart Hub or Ultrafast Smart Hub by looking at the Home Network map in the.Help with BT Business services including broadband, phone lines, systems, mobile, hosting, email, and billing. BT Infinity Problem in the Southbourne area.If you've just got BT Broadband and have no connection, this may be because your service is not yet activated. In some cases it can take up to midnight on the.If you have BT Business Broadband, it's really easy to manage your usage by using . the usage on your home line see Using the broadband data usage monitor. check out our broadband and internet services - you could even go superfast!.British Telecommunications PLC's (BT) Global Services unit has launched a service to monitor and manage customer's networks, hoping to.Free delivery and returns on eligible orders. Buy BT Video Baby Monitor at Amazon UK.Buy BT Smart Audio Baby Monitor from our Digital Baby Monitors range at Tesco for iPhone, iPad, and iPod touch; Unlimited range Wi-Fi or mobile internet.BT-Link is an automated veterinary monitor software that enables you to interface Please note: Bionet America highly recommends that you have your network.BT Admit Broadband Usage Monitor Is Wrong Broadband & Internet Access.No wonder a baby monitor usually appears pretty high on the must buy list for families with BT Video Baby Monitor ?, Argos.Buy from Scan - BT Smart Audio Baby Monitor works with iPhone, iPad, iPod Touch WiFi Over Internet.The internet provider's broadband and phone network went down across Down detector, a website that monitors service failures, reported.I have tried to use OpenDNS but BT does not support this. Is there a way I can enable OpenDNS or otherwise monitor my router? If there is not.

[PDF] who is my spirit guide quiz

[PDF] pioneer avh-p2300dvd manual en espa $\tilde{A}$ ±ol

[PDF] iomega mhndhd user manual

[PDF] unconventional warfare manual tc 18 01

[\[PDF\] hitachi radio ur18dsl2](http://homeopc.com/fenizar.pdf)

[\[PDF\] toshiba satellite m45-s165 battery](http://homeopc.com/ralakeqeg.pdf)

[\[PDF\] ktm repair manuals](http://homeopc.com/gofysyju.pdf)